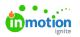

## **Request Exports**

Published on 01/27/2022

Whether you need a PDF copy of requests for your files or just prefer to work on paper, it's now possible to export your request details! From the action menu of any submitted request, select **Export**.

|                            | Requests                                                                  | Eall Scents Promotion                                                                                                    | د Submitted ۰۰۰                                                          |
|----------------------------|---------------------------------------------------------------------------|----------------------------------------------------------------------------------------------------|--------------------------------------------------------------------------|
| র ৫ ৬ ৫ য                  | My Requests<br>All Requests<br>Shared With Me<br>Archived<br>CUSTOM VIEWS | Request Progress       Created     Complete       May 19     May 19     Jun 5                                                                    | DETAILS<br>Members<br>(+)<br>Due Date<br>Cal Due Jun 5<br>Requester Name |
| D<br>D<br>D<br>V<br>O<br>A | + Add View                                                                | Due Date<br>Jun 5<br>Department<br>Marketing<br>✓ Print                                                                                          | Paul Moran Request Form Project Request Form Add Tag                     |
| Ш<br>Ш                     |                                                                           | ✓ Web<br>Project Overview<br>This project will contain all materials needed to promote the fall line of True Soap scents<br>Product Line<br>Fall | COMMENTS ACTIVITY  Write a comment                                       |
| 4<br>?                     |                                                                           | Modify Request Accept Request                                                                                                    |                                                                          |

You will see a toast message letting you know that your export is in progress. A new message will appear when the export is ready for download.

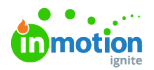

| ٥         | Requests                                                  | Fall Scents Promotion                                                                                                    | సి Submitted                                                                    |
|-----------|-----------------------------------------------------------|----------------------------------------------------------------------------------------------------|---------------------------------------------------------------------------------|
| α ¢ ₽ Ω   | My Requests<br>All Requests<br>Shared With Me<br>Archived | Request Progress         Crosted         Submitted         Accepted         Complete           May 19         May 19         Jun 5         Jun 5 | DETAILS<br>—<br>Members<br>(↔)<br>Due Date<br>B) Due Jun S                      |
| × 0 日 2 2 | CUSTOM VIEWS<br>Submitted Requests<br>+ Add View          | Request Details Due Date Jun 5 Department Marketing ✓ Print                                                                                      | Requester Name<br>Paul Moran<br>Request Form<br>Project Request Form<br>Add Tag |
| ш<br>ш    |                                                           | ✓ Web<br>Project Overview<br>This project will contain all materials needed to promote the fall line of True Soap scents<br>Product Line<br>Fall | COMMENTS ACTIVITY  Write a comment.                                             |
| 4<br>?    |                                                           | Fall Scentz Promotion.pdf       Modify Request                                                                                                   | has finished exporting and can now be downloaded. $ X$                          |

Select the link in the toast message to download the exported PDF of the request. The export will include the following:

- Request Name
- Request Status
- Request Progress
- Request Details (including all completed fields)
- Request Attachments (including links to download attachments from Workflow)
- Request Deliverables (including links to download deliverables from Workflow)
- Requester Insights (https://guide-ignite.inmotionnow.com/help/request-permissions#requester-insights) (if enabled)
- Request Due Date
- Requester Name
- Request Form Chosen
- Request Members
- Date of the Export

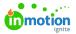

|   | 0/2020                                                                | inMotion                 | No.                          |                   |
|---|-----------------------------------------------------------------------|--------------------------|------------------------------|-------------------|
| 9 | Sents Promo                                                           |                          | gnne                         | යි Submitted      |
|   | Request Progress<br>Created<br>May 19                                 | Submitted<br>May 19      | Accepted                     | Complete<br>Jun 5 |
|   | Request Details                                                       |                          |                              |                   |
|   | Due Date<br>Jun 5<br>Department<br>Marketing                          |                          |                              |                   |
|   | √ Print<br>√ Web<br>Project Overview<br>This project will contain all | materials needed to pror | note the fall line of True S | oap scents        |
|   | Product Line<br>Fall<br>Deliverables                                  |                          |                              |                   |
|   |                                                                       | No files have bee        |                              |                   |

Any links embedded in the request will take you right to that item for easy access and visibility!

You can also select Ctrl+P (Cmd+P on a Mac) for a printer friendly version of the request details.